## **INTELLIGENT GROUND VEHICLE: PABLOBOT**

## **The Citadel The Military College of South Carolina Richard Graf,\* Paul "Chris" Martin,† Matthew Claeys,‡ Candy Colinco§ , Zachary Smith\*\* Dr. Jason Skinner(skinnerj1@citadel.edu)**

The annual Intelligent Ground Vehicle Competition (IGVC) allows for students on the undergraduate and graduate level to design, build, and test intelligent ground vehicles in a competitive environment. The IGVC is a three part competition consisting of a vehicle design, autonomous navigation through an unknown obstacle course and an interoperability challenge that requires the utilization of the JAUS communication protocol. In the past, the Citadel has competed in the prestigious competition with varying degrees of success. The 2016 entrant in the IGVC competition from the Citadel's Electrical Engineering department will be Team Pablo and their PabloBot. PabloBot is the result of significant design changes in both mechanical and software systems. Through the services of the Mechanical engineering department, the chassis was rebuilt completely, comprising of a two wheeled, DC powered, forklift style differential drive vehicle. The software system moved from the Windows based Labview platform to the Linux based Robot Operating System (ROS) and the image processing library OpenCV. Through integrated sensory hardware, the vehicle navigates through an unknown obstacle course utilizing path finding algorithms and obstacle mapping to achieve a specified goal.

## **INTRODUCTION**

<u>.</u>

The desire and popularity of intelligent, autonomous ground vehicles has increased recently in our modern world, especially in the fields of manufacturing, business, home automation, city streets, and the military applications. Whether it is remote planetary exploration or the need to increase transportation efficiency, ground vehicles can operate without human interaction to provide solutions to these problems. The IGVC allows for students on the undergraduate and graduate level to design, build, and test intelligent ground vehicles in a competitive environment. "It is multidisciplinary, theory-based, hands-on, team implemented, outcome assessed, and based on product realization."<sup>1</sup> Additionally, designing a vehicle for entry into the competition provides an excellent platform for an engineering team to fulfill its capstone project requirements. Team Pablo's entrant, PabloBot, is the result of the two semester design course required for completion of an electrical engineering degree from The Citadel, The Military College of South Carolina.

<sup>\*</sup> The Citadel School of Engineering rgraf@citadel.edu

<sup>†</sup> The Citadel School of Engineering pmartin4@citdel.edu

<sup>‡</sup> The Citadel School of Engineering mclaeys@citadel.edu

<sup>§</sup> The Citadel School of Engineering jcolinco@citadel.edu

<sup>\*\*</sup> The Citadel School of Engineering zsmith12@citadel.edu

## **DESIGN PROCESS**

The team began the design process by meeting with members of the previous year's team and discussing the areas of concern that existed with the current platform. The vehicle's mechanical and software systems were then evaluated and after discussion with the faculty, problematic areas were targeted and used as reference points to design from. Mechanically, the existing chassis was determined to be too large in terms of footprint for the tight maneuverability required for successfully navigating an obstacle course. For software, the largest area of concern was its lack of speed and responsiveness, leading to a vehicle that was slow in its decision making process, which resulted in slow navigational speed. After considering these concerns, a complete rebuild of both the mechanical and software systems was determined to be the best course of action. Concerns of chassis size could only be addressed by redesigning and constructing a new chassis. Rebuilding the software platform allowed for greater control over its functionality, speed, and responsiveness, while avoiding the time sink of learning and adapting to a system that was designed outside of the team's control.

Team Pablo had the unique opportunity to utilize the services of the Mechanical Engineering design team, Atlas Engineering. Atlas Engineering was comprised of three senior engineering students from The Citadel's Mechanical Engineering department and were tasked with PabloBot's chassis design and construction for their capstone design project. A typical business client relationship was established between Team Pablo and Atlas Engineering. After establishing the initial design constraints, bi-weekly meetings were held so that design options, areas of concern, and overall progress of the chassis construction could be discussed and addressed. Because most of the mechanical concerns would be handled by Atlas Engineering, Team Pablo focused primarily on the software and control systems. An outline of this design process can be seen in Table 1.

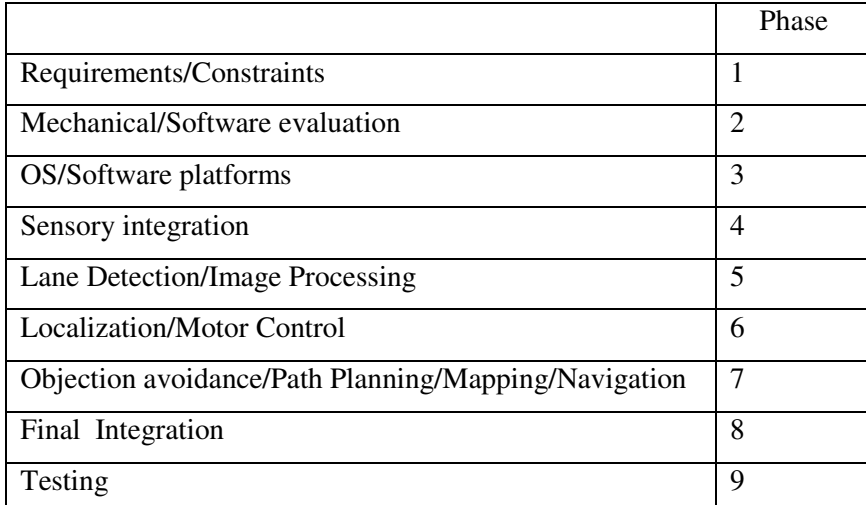

## **TABLE 1. PROJECT OUTLINE**

## **MECHANICAL**

#### **Chassis**

Three different chassis options, Forklift Chassis Platform (FCP), Zero Turn Lawn Mower (ZTL), and Six Wheeler Chassis (SWC), were presented to team members by Team Atlas. After evaluating the features of the different platforms, FCP offered the most favorable design features and was chosen because it offered the simplest geometry while offering a robust platform to which drivetrain components and electrical hardware could be mounted without compromising the quality and strength of the chassis. The FCP design can be seen in figure 1. A key component to the FCP design was the location of the drive wheels and stabilizing caster wheel. The previous platform was constructed in similar fashion to the FCP, but with the drive wheels located on the rear of the vehicle and the caster at the front. During initial tests with the existing platform, two significant issues were determined with this wheel configuration. First, the vehicle was unable to rotate in place at max motor commands due to the large moment arm created by the rear placed drive wheels and the inertia required to overcome the heavily loaded caster wheel. Secondly, the loaded caster wheel had the effect of steering the vehicle into undesired directions which lead to an unstable system because of the constant correction and re-correction needed to achieve a desired heading. The FCP's center drive wheels, and lightly loaded rear caster wheel offered the best solution to the torque and steering concerns seen in the previous year's chassis.

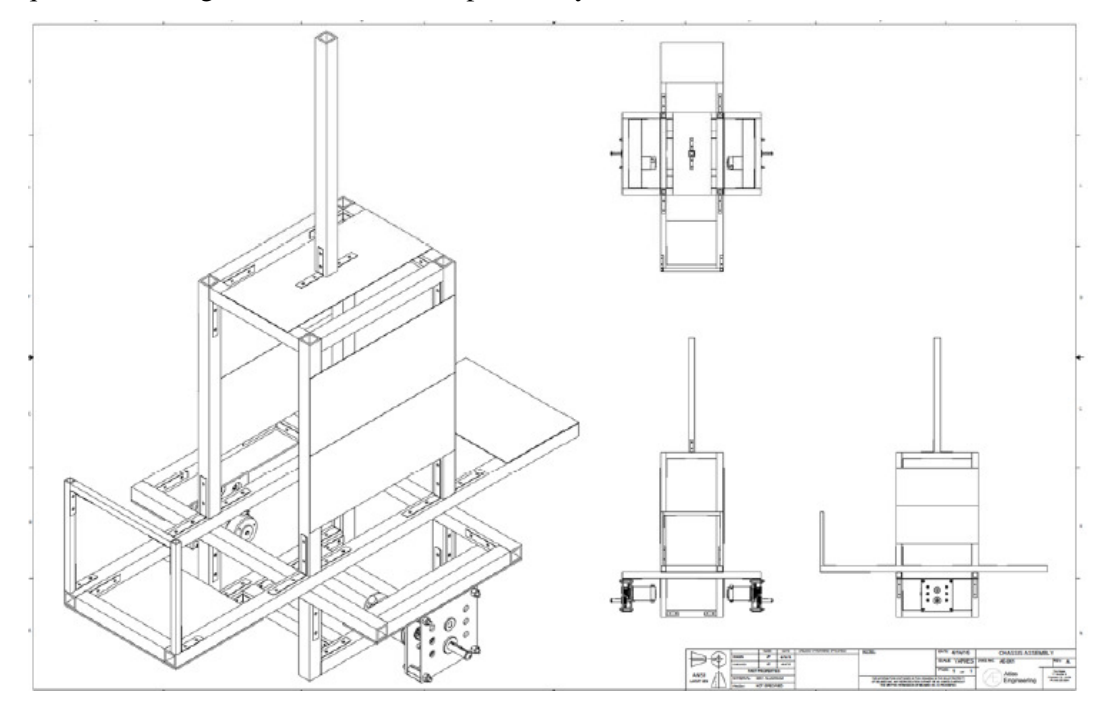

**Figure 1. Forklift Chassis Platform Design** 

## **Drivetrain**

Several different methods of power transmission were investigated based on utilizing electric motors as the prime mover. Methods researched and discussed with Atlas Engineering included an internal combustion engine, hub motors, chain/belt drive with gearbox, and direct drive with gear box. Ultimately, direct drive with gear box was settled upon as the most favorable option for power transmission. The direct drive system minimized cost by retaining most of the components from the previous year's drive system while retaining the simplicity of a differential drive steering. The drivetrain is driven by two DC motors which utilize a 12V deep cycle battery for power and are interfaced to the existing 12.76:1 gearboxes. Locating the battery at the center lower portion of the chassis gives the vehicle a low center gravity which results in a stable system during angular acceleration.

### **Performance**

Tests with the new chassis and drivetrain produced promising results. The vehicle was capable of turning in place well within the motor command slot and had stable steering system that was largely unaffected by the rear placed caster wheel. Overall, the vehicle was much more responsive and able to achieve a tighter turning radius compared to the chassis of the previous year's team. Additionally, Team Atlas expected, based on motor specifications and expected chassis weight, that the min and max vehicle velocities would be within the IGVC rule constraints of 1 MPH and 5 MPH, respectively. Testing on the FCP platform showed that the velocity constraints were met.

## **ELECTRICAL**

## **Power**

The vehicle's main power system is supplied by a 12 VDC deep cycle marine battery that is capable of supplying 80 amp hours of current draw. A 275 amp continuous draw rated master switch connects the battery to the rest of the power system, and serves as the main means for controlling power to the vehicle. The electrical system is, then, separated into 12 VDC and 5VDC supply systems.

The 12 VDC system supplies power to the vehicle's camera, motor system, safety indication system, and USB hub. The motor system's two Victor 888 motor controllers and two 2.5" CIM motors are protected by a 120 amp circuit breaker. The camera, two PAC-80 isolation relays, and Anker USB 3.0 hub are individually protected by DIN Rail mounted indicating fuse holders and fuses. The separately powered USB hubs allows for related components to be powered separately from the computer's battery. This reduces the current draw on the battery and extends the expected runtime. Apart from the right motor, all of the components for the 12 V system are mounted on the vehicles left side wall which ensures that any potential magnetic noise from high current devices does not interfere with the signaling function of the 5V system.

Two separate power rails, one from the Arduino's UNO regulated power supply, and the other from the USB hub's 1.5 amp rated charge port, provide power to the 5V system components. A JBtek 4 channel relay module, the quadrature counter, and encoders are powered through the Arduino's supply rail. The onboard 802.11 B/G router is powered though USB hub's charge port. Generating a supply rail independent of the Arduino's regulated supply was investigated, but was determined to be unnecessary given the protective polyfuse onboard the Arduino and its loaded 5V stability.

## **Safety**

The vehicle's safety was designed and implemented based on  $IGVC$ 's safety<sup>2</sup> constraints. The auto-mode light is flashed by a hardware flasher circuit that is relay controlled through a GPIO pin on the Arduino, which is software controlled by the vehicle's GPS navigation node. Additionally, an Estop indication light was added, so that current state of the vehicle's Estop circuit could be identified. Not being able to identify the state of the Estop circuit was problematic on numerous occasions during testing and became a safety concern when saturated PID controllers caused an unpredictable response from the vehicle.

The Estop circuit consists of Linear DXR-702 wireless receiver and manual Estop button that is wired in series with two isolation relays that sit in between the output of the motor controllers to the motors. The wireless receiver is controlled by a Linear DXT-21 wireless transmitter, and both Estop devices (wireless and manual), lock in the current state when actuated.

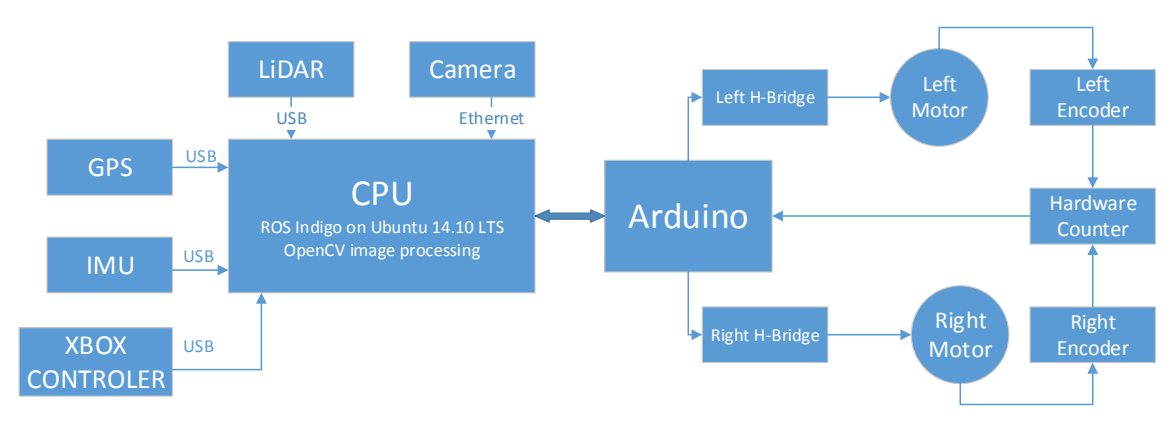

**Figure 2. Component Block Diagram**

## **Sensory**

An illustration of the vehicle's sensory scheme can be seen in the block diagram shown in Figure 2. The team decided to retain the Hokuyo URG-04LX-UG01 LIDAR and the Imaging Source DFK23V024 GigE camera for object avoidance and lane detection, respectively. A custom made sun shield was designed, constructed, and installed on top of the LIDAR to overcome its limitations in outdoor use.

For localization and navigation, the encoders, counter system, and GPS were replaced with two US Digital E4T quadrature encoders, a dual LS7366R quadrature counter breakout board, and a NavSpark NS-HP GNSS receiver. Additionally, an Inertial Measurement Unit (IMU) was added to the sensory scheme which replaced the existing compass and allowed for a second measurement source to be incorporated into the localization model. A 9 degree of freedom (dof) IMU, the Sparkfun SEN-10736, was initially integrated into the vehicle. However, orientation data from the device was dependent on the onboard magnetometer and was unstable in the team's indoor testing environment. A 6 dof IMU, Invense's MPU-6050, was added to compensate for this. The two devices were combined together in an abs project box and the absolute orientation from the 9 dof IMU is used for navigation while the 6 dof IMU is used for localization. The combined IMU device can be seen in Figure 3.

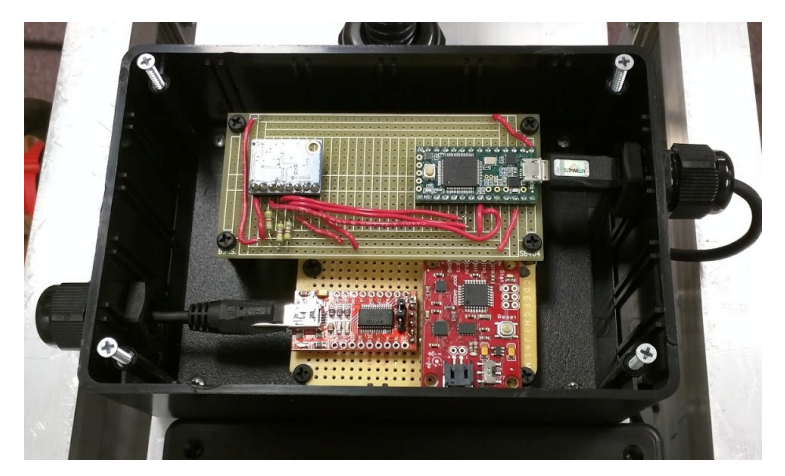

**Figure 3. Combined IMU** 

## **SOFTWARE**

## **Platform/OS**

Due to the concerns that were raised with the previous design, a ground up redesign was carried out with the software basis of the project. It was decided that in order to lower processing overhead, the project would move away from a windows platform to a Linux platform. The move to a Linux platform also enabled the use of Robot Operating System (ROS), a powerful meta-OS that was specially designed to interface with robotics. ROS is a collection of tools, libraries, and conventions that provide a framework with the intention of simplifying robot design and functionality. This combination was chosen due to its low overhead costs because of the open-source software, as well as lower-level code implementation. Also, many of the necessary software packages come preinstalled. These packages, known as nodes, are simply individual computer processes that perform computations. ROS also interfaces well with MATLAB, Arduino, and OpenCV in addition to other platforms and has a well-documented wiki and a vibrant support community.

## **OpenCV**

It was decided that OpenCV was the best image processing system to address the challenges that the project demanded. OpenCV is open source and free to use, which fit well within our budget, and is capable of image processing on a live video feed. OpenCV can be written in either C++ or Python and is easily integrated into ROS. The benefits of using OpenCV and writing in compiled code, as opposed to using a system such as LabVIEW or MATLAB, are that compiled code executes much more quickly and eliminates a large amount of computational overhead. OpenCV also allows the use of various image filtering techniques natively and gives the user control over the parameters needed for those functions.

### **Motor Control and Localization**

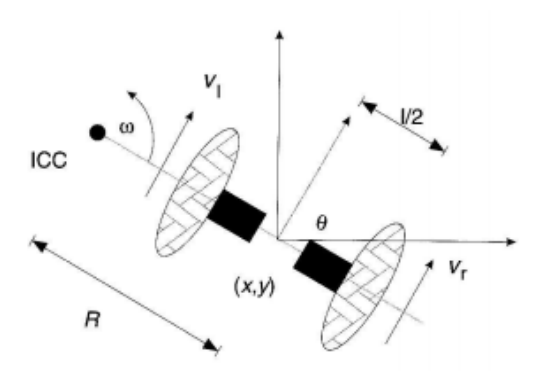

## **Figure 4. Differential Drive Robot**

The kinematics for differential drive robot are well known<sup>3</sup> and were used to develop motor commands and dead reckoning localization data for the vehicle. From the model in Figure 4, the linear and angular instantaneous velocities are determined with the following equations:

$$
\dot{x} = v \cos \theta \tag{1}
$$

$$
\dot{y} = v \sin \theta \tag{2}
$$

$$
\dot{\theta} = \omega \tag{3}
$$

The x/y position of the vehicle at bearing  $\theta$  and time *t* is modeled with Eq. (4), Eq. (5), and Eq. (6).

$$
x = \frac{r}{2}(v_r + V_l)\cos\theta\tag{4}
$$

$$
y = \frac{r}{2}(v_r + V_l)\sin\theta\tag{5}
$$

$$
\theta = \frac{r}{l} (v_r - V_l) \tag{6}
$$

Conversely, proper motor commands were developed by inverting the kinematics in the proceeding equations, resulting in the angular velocity commands for the vehicle's left and right wheels,

$$
v_r = \frac{v + \frac{wl}{2}}{r} \tag{7}
$$

$$
V_l = \frac{v - \frac{wl}{2}}{2} \tag{8}
$$

By using the encoder feedback from the Arduino and Eq. (1), Eq. (2), Eq. (3), Eq.(4), Eq.(5), and Eq.(6), a ROS node was implemented to track the vehicle's current linear and angular velocities, and current  $x/y$  position and  $\theta$  orientation. Motor commands issued from the local planner in the form of a linear velocity  $(v)$  and angular velocity  $(w)$  are converted to wheel velocities using Eq. (7) and Eq. (8), and sent to the Arduino for execution through a ROS motor command node.

## **Localization Filtering**

Rotary encoders are subject to many different sources of error, leading to a less than ideal localization estimation. Using a localization package within ROS, the vehicles position estimation was filtered through use of an Extended Kalman Filter. The Kalman filter fuses together velocity estimations from the rotary encoders, and velocity, acceleration, and orientation measurements from the IMU, which results in a better indication of the vehicles current position and orientation. This ensures that the vehicle can correctly navigate to an x,y goal within reasonable error tolerance. The image in Figure 5 shows the performance of the filter in a test where the vehicle is driven around a square hallway. In this image, the green line represents the filtered data and the red line represents the raw encoder data.

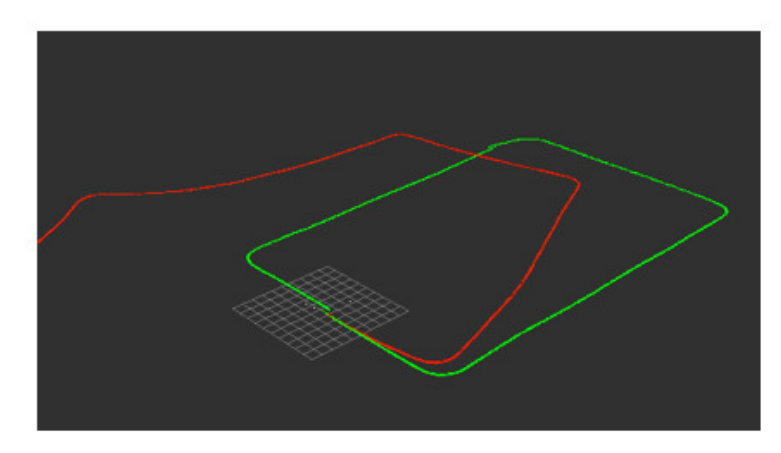

**Figure 5. Kalman Filter Performance** 

## **Feedback Control**

Translating wheel velocity commands from the microcontroller to the wheel's motor controllers can be accomplished with a variety of methodologies. Consideration was given to simply mapping the vehicle's maximum and minimum wheel velocities to the maximum and minimum motor controller command limit. This methodology, however, comes with inherent problems and does not ensure that the actual wheel speed matches the commanded speed, especially when variabilities like voltage drop over time are considered. Additionally, the vehicle test platform had a high amount of mechanical variability and the left motor required more torque in order to drive in a straight line. Considering that these types of variabilities are difficult to account for in a simple mapping scheme, and interfacing Proportional Integral Derivative (PID) feedback controllers for each wheel, independently, was determined to be the ideal way to translate velocity commands. The use of PID controllers allows for the vehicle to account and adjust for variabilities and disturbances they may be in the system, ensuring that the actual velocity matches the commanded velocity. Because the microcontroller is tasked with tracking encoder counts, the controllers were implemented in software in the microcontroller's firmware. The constants  $K_p K_i$  and  $K_d$  were tuned experimentally, and the PID routine runs at a rate of 40 Hz.

## **Lane Detection**

## **Figure 6. a,b,c Example Images**

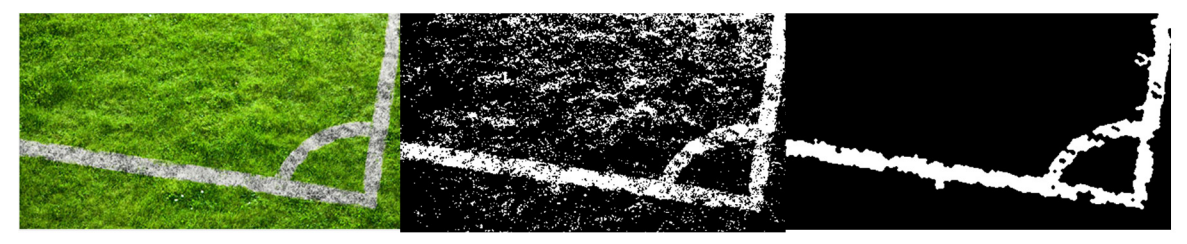

## **a) Raw image b) Binary thresholding c) Erosion**

It was essential to the project to be able to use a live camera feed to detect the painted lines on the course. Using OpenCV as stated above, it was possible to use a combination of filtering techniques that included creating a binary image by thresholding, erosion, dilation, Gaussian blurring, and canny edge detection. The first step in the processing is to take the live video feed's raw image, such as the image in Figure 6.a, and convert the image to a binary image, such as Figure 6.b. This is done by assigning a brightness threshold and assigning every pixel in the image to be either white or black based on the brightness of that pixel relative to the threshold. The next step is to erode the image, removing small objects and noise in the image that are not recognized as part of the larger objects in the image as seen in Figure 6.c. There will be portions of the lines in the image that will be removed, so to build the lines back up in the image, Dilation was used as seen in Figure 6.d. Gaussian blurring is used to smooth the edges of the lines and to eliminate any extra edges that are added by dilation, as seen in Figure 6.e. Canny edge detection is then implemented to discover the edges of the lines in the image and to eliminate the interior of the lines as seen in Figure 6.f. This is done to eliminate the number of pixels that must be transferred to the object map and reduce computational overhead.

The process of filter and canny edge detection for lane detection works well within an environment that has static light conditions. However, in conditions where the magnitude of the light is changing, like in the cases of rolling clouds, the resulting filtered image will either over detect or under detect the lane boundaries. This inherently prevents the vehicle from properly navigating. The team determined that an ambient light sensor with an algorithm that dynamically adjusts the camera's exposure settings would the best solution to this problem. This solution has yet to be implemented and is the process of development.

**Figure 6. d,e,f Example Images Cont.** 

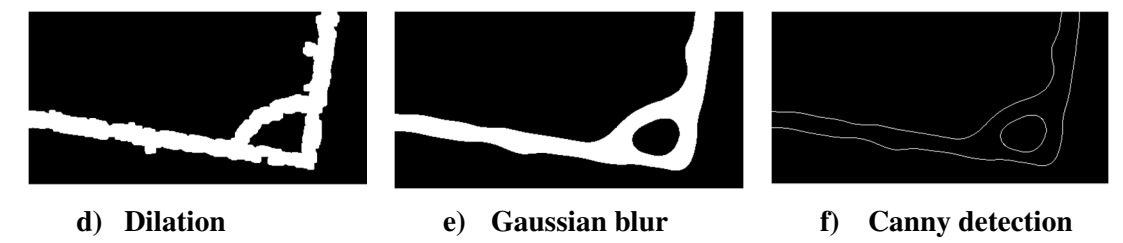

## **Camera Calibration**

Using the built in package within ROS, the monocular camera was calibrated using a large checkerboard pattern as seen in Figure 7*.* The calibration procedure allows for the intrinsic parameters of the camera to be determined. These parameters are then used to rectify the raw image,

correcting for the inherent distortion from the curvature of the lenses and resulting in an image that is more representative of the real-world. Because all of the image processing techniques are performed on the rectified image, this process improves the accuracy of mapping image coordinates to real-world coordinates.

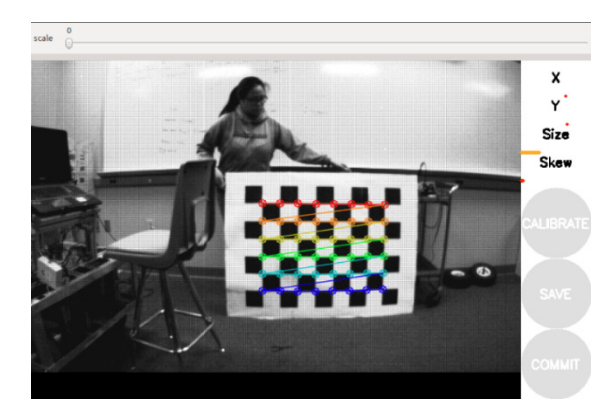

**Figure 7. Camera Calibration**

## **Image Mapping**

The white pixel locations of the lane boundaries are mapped into the vehicle's object map by using a Pinhole camera model. By using the intrinsic parameters determined in the calibration procedure, the U/V pixel location is mapped to an x, y, and z  $(z \text{ is a constant})$  location in the camera's frame through the use of OpenCV functions. Transforming the Cartesian image frame location into a real world ground plane location was then accomplished by solving the common ray to plane problem and using the built in transformation system in ROS*.* Once the pixel location is properly mapped, it is published to the vehicle's obstacle map as point cloud message.

## **Path Planning and Obstacle Avoidance**

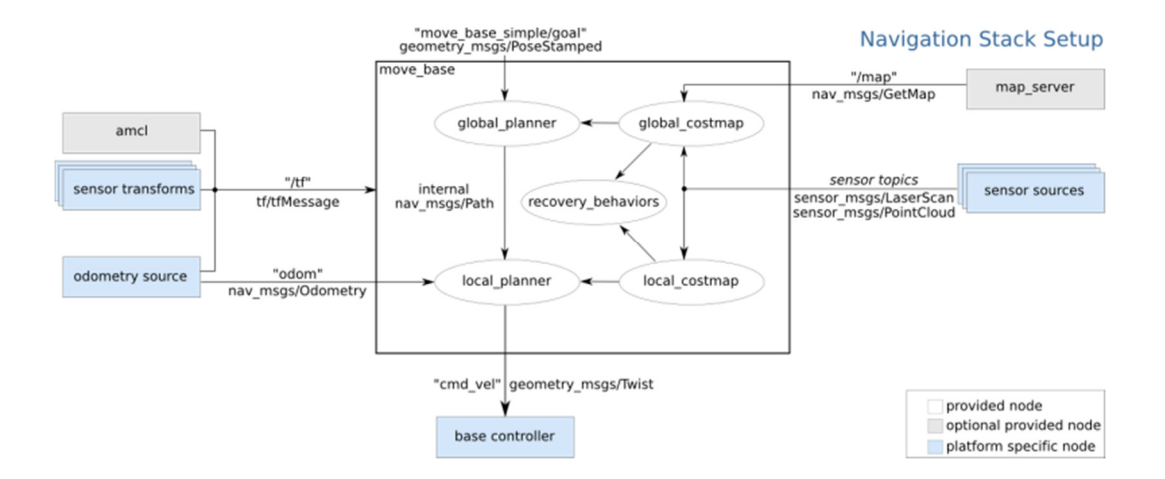

**Figure 8. ROS Navigation Stack** 

Path planning and obstacle avoidance was accomplished by using the navigation stack within ROS. A functional diagram for the stack can be seen in Figure 9*.* The navigation stack uses a typical global/local planner methodology for determining the ideal path for a robot to follow through an environment to a set goal. Functionally, the stack works from a global and local costmap (shown in Figure 8), which is generated in real time from the vehicles LIDAR and lane detection node. Each planner (global/local) performs its search based algorithm on its respective map.

A relaxed  $A^*$  ( $RA^*$ )<sup>4</sup> grid based search algorithm was implemented as the vehicle's global planner through ROS's plugin system. The global planner runs a relatively low frequency (.5 Hz) and determines the shortest grid based path through a set of given obstacles. The path is then fed into the vehicle's local planner.

The Dynamic Window Approach planner that is built into ROS's navigation stack was used as the vehicle's local planner. The local planner runs at a higher frequency (20 Hz) and is responsible for determining the best path to take along a global plan given the vehicle's velocity and acceleration constraints. Velocity commands are issued to the vehicle's motor command node for execution while the output from the Kalman filter provides velocity and positional feedback to the planner.

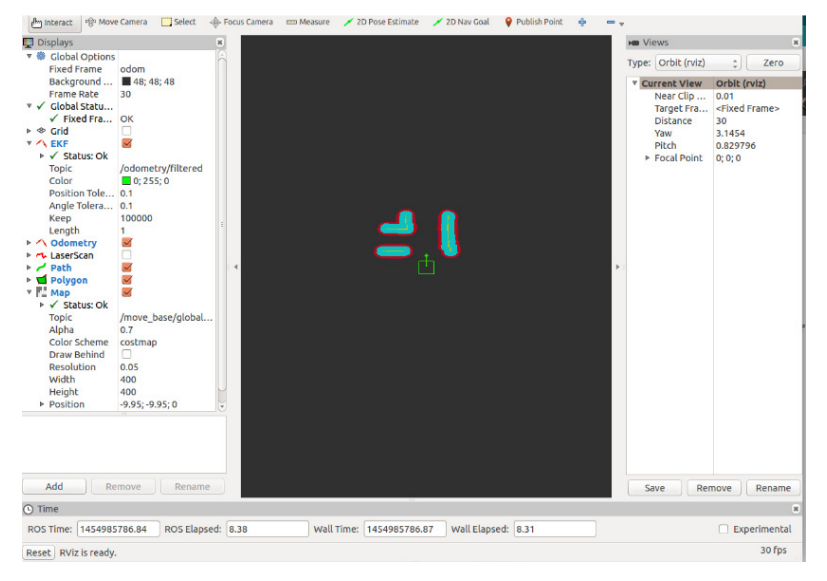

**Figure 9. Costmap Visualization** 

#### **GPS Navigation**

GPS waypoint navigation was accomplished by implementing an algorithm that converts the current GPS position and goals into the Universal Transverse Mercator (UTM) system, from which a x/y positional waypoint, extending from the robot's base, can be easily determined from simple geometry and a 2D rotational matrix. The waypoint is then sent over an action server to the navigation stack from which the robot navigates to the GPS goal. Other algorithms were explored (Haversine, Spherical Law of Cosines, Equirectangular approximation), but given the size of the IGVC course, and the fact that the vehicle would remain in the same UTM zone during operation, other methods would include unnecessary overhead.

## **BILL OF MATERIALS**

See Appendix A

## **FACULTY STATEMENT**

See Appendix B

## **CONCLUSION**

The Intelligent Ground Vehicle Competition represents a platform for both student and institution to demonstrate what is being taught and learned in today's constantly advancing world of engineering and science. It is a multi-disciplined competition that will require teams to exhibit proficiency in the fields of electrical engineering, computer science, and mechanical engineering. This year, Team Pablo of the Citadel's Electrical Engineering department and a team from the Citadel's Mechanical Engineering department will work together in developing an autonomous robot to compete. Both teams bring a multitude of skills and knowledge to the table to not only meet, but exceed expectations in the competition.

## **ACKNOWLEDGEMENTS**

Team Pablo would like to thank its team advisors, Dr. Siripong Potisuk and Dr. Jason Skinner. Additionally, the team would like to thank the entire faculty of the Citadel's Department of Electrical and Computer Engineering

#### **REFERENCES**

1 www.igvc.org/objective.htm

2 http://www.igvc.org/rules.htm

3 Eka Maulana, M. Aziz Muslim, Akhmad Zainuri, "Inverse Kinematics of a Two-Wheeled Differential Drive an Autonomous Mobile Robot," 2014 Electrical Power, Electronics, Communications, Controls, and Informatics Seminar (EECCIS), pp. 93-98, Aug 2014.

4 Peter E. Hart, Nils J. Nilsson, Bertram Raphael, "A Formal Basis for the Heuristic Determination of Minimum Cost Paths," July 1968. IEEE Transactions of Systems Science and Cybernetics.

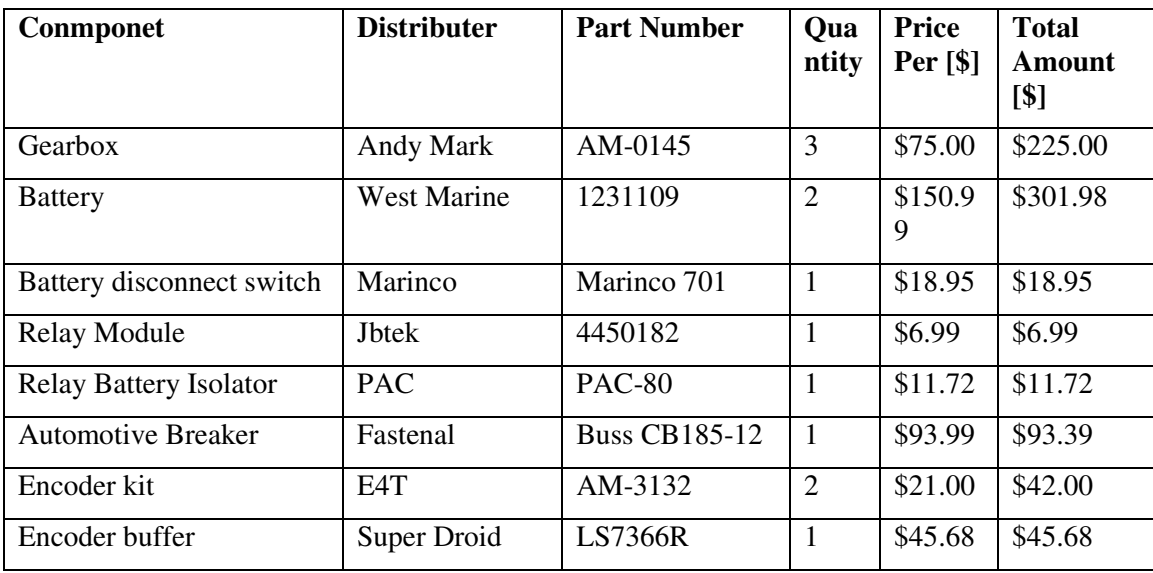

#### **APPENDIX A: BILL OF MATERIALS**

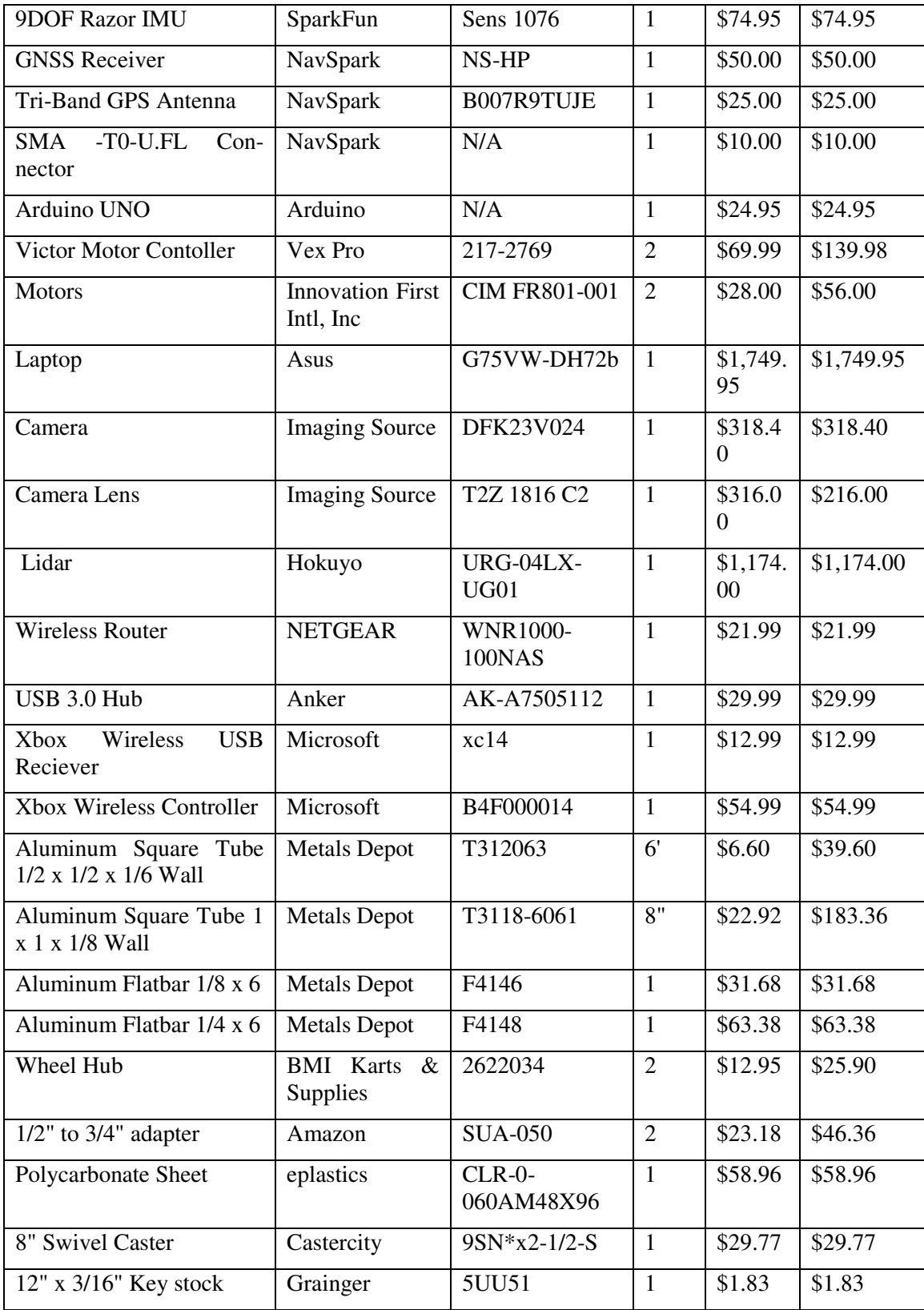

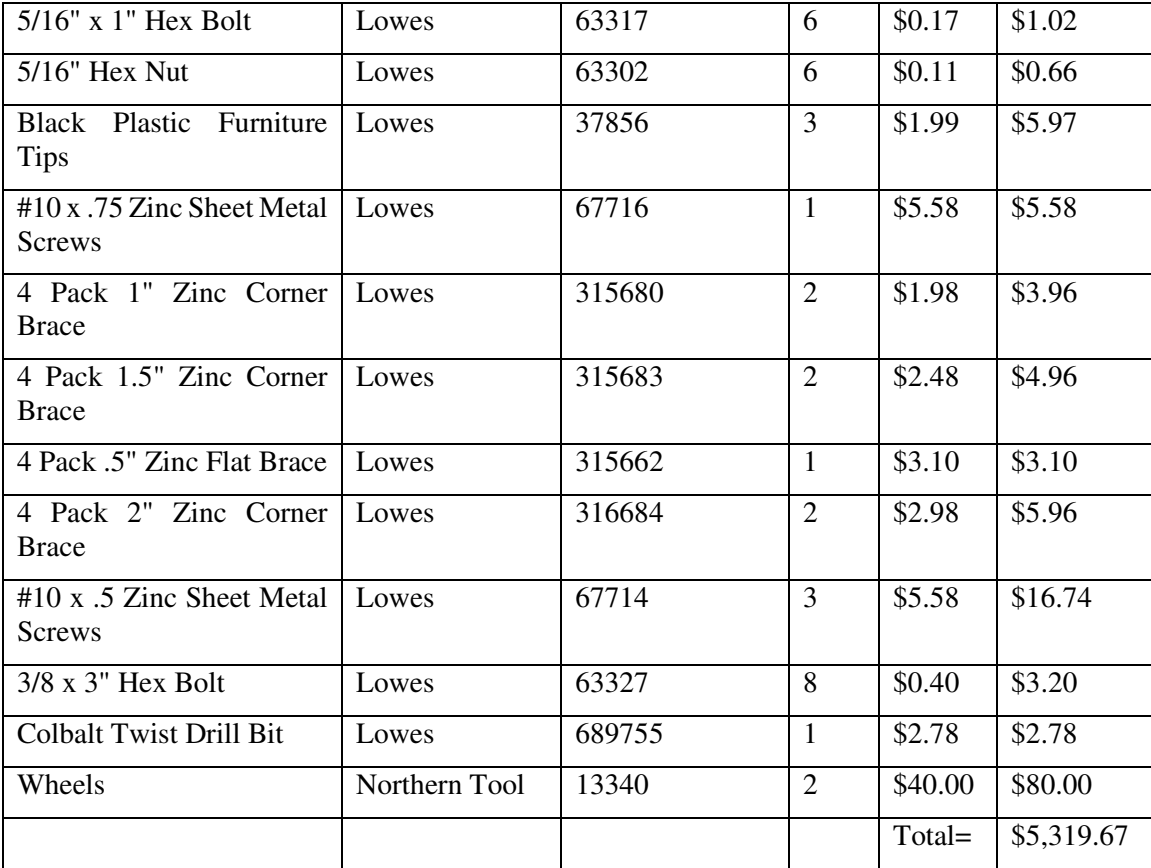

## **APPENDIX B: FACULTY STATEMENT**

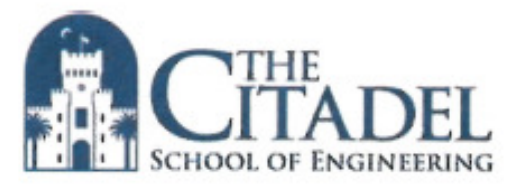

# PabloBot

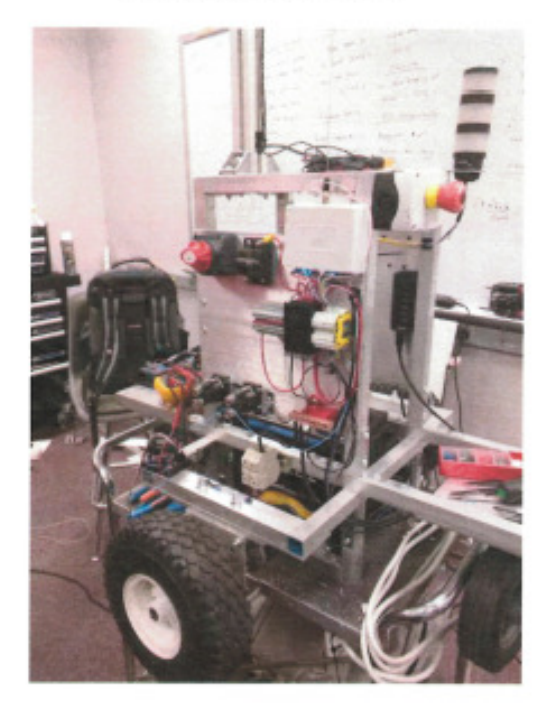

**Team Members: Richard Graf Chris Martin** Matthew Claeys Zachary Smith Candy Colinco

## **Faculty Advisor Statement**

I certify that the engineering design described in this report has been significant and equivalent to each team member earning six semester hours in a senior design course.

Dr. Jason Skinner